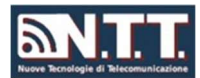

NTTSRL.NET: Guida all'uso della piattaforma BigBlueButton.

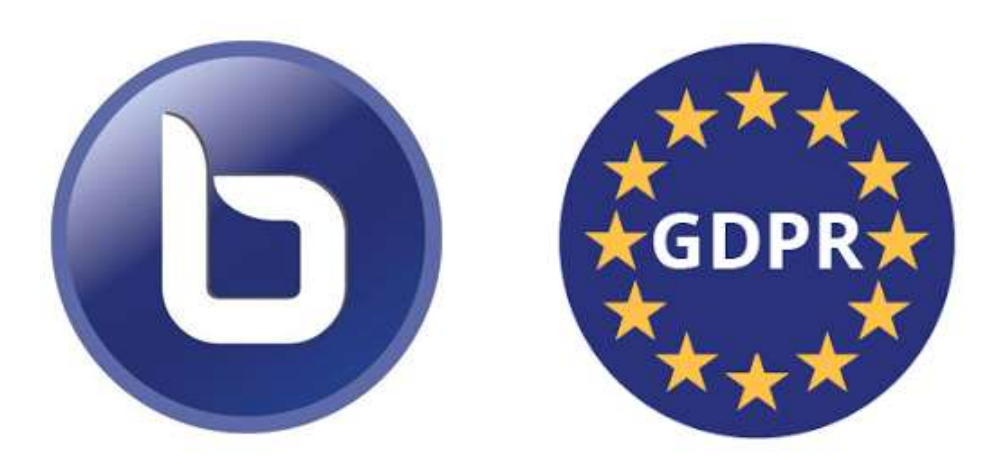

# BigBlueButton: Conformità al GDPR

#### Introduzione

NTTSRL fornisce hosting su piattaforma BigBlueButton a privati, organizzazioni pubbliche, aziende ed enti di formazione. Il nostro obiettivo è consentire agli utenti o studenti che usano la nostra piattaforma di avere un'esperienza di collaborazione online di alta qualità.

NTTSRL e BigBlueButton trattano con grande cura e serietà il tema della privacy e la gestione delle vostre informazioni personali.

Insieme alla nostra Informativa sulla privacy (disponibile su https://bbb.nttsrl.com/privacy), questo documento ti aiuterà a capire meglio le informazioni personali che raccogliamo, perché le raccogliamo, come le utilizziamo e come le proteggiamo. Nel pieno rispetto del Regolamento generale sulla protezione dei dati (UE) 2016/679 ("GDPR"), entrato in vigore il 25 maggio 2018, questo documento spiega anche i vari diritti dell'interessato, tra cui il diritto di accesso e il diritto alla cancellazione (noto anche come "diritto all'oblio").

# Hosting per BigBlueButton su piattaforma NTTSRL

BigBlueButton è un sistema di web conferencing progettato per il web Conferencing e l'apprendimento online. Consente a studenti (utenti) e insegnati (amministratori) di collaborare in tempo reale, condividendo audio, video, documenti, chat e schermo.

Una delle funzionalità più apprezzate di BigBlueButton è la possibilità di registrare la sessione.

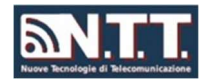

#### Concessione del consenso

La maggior parte degli utenti accede a BigBlueButton tramite la nostra interfaccia GreenLight o attraverso un sistema LMS come Moodle.

Normalmente L'LMS è ospitato dal cliente e dai suoi sistemi di web hosting (può essere un privato, un istituto scolastico, una società o un ente di formazione) e gestire il consenso all'accesso in maniera autonoma, prima di accedere ad una sessione di BigBlueButton sui nostri sistemi.

In ogni caso, in accordo con il GDPR, ci riferiamo a questi soggetti privati, aziende o organizzazioni (ovvero i nostri clienti) come il "Titolare del trattamento". L'accesso a BigBlueButton rende NTTSRL come "Responsabile del trattamento", per la specifica gestione dei dati forniti dagli utenti, previo specifico consenso, che permettono l'uso del servizio.

L'accesso al nostro servizio, sia tramite LMS che tramite la nostra interfaccia GreenLight, in conformità con i termini di utilizzo e adeguandosi a quanto indicato dal GDPR 2016/679, indica chiaramente che l'utente ha concesso al servizio LMS e a NTTSRL il permesso di raccogliere e trattare le vostre informazioni personali, sempre nell'ambito della norma.

Nello specifico è possibile per il cliente (Titolare del Trattamento) creare delle stanze e richiedere il consenso al trattamento (come la registrazione di audio e video) all'utente prima che questo acceda alla sessione.

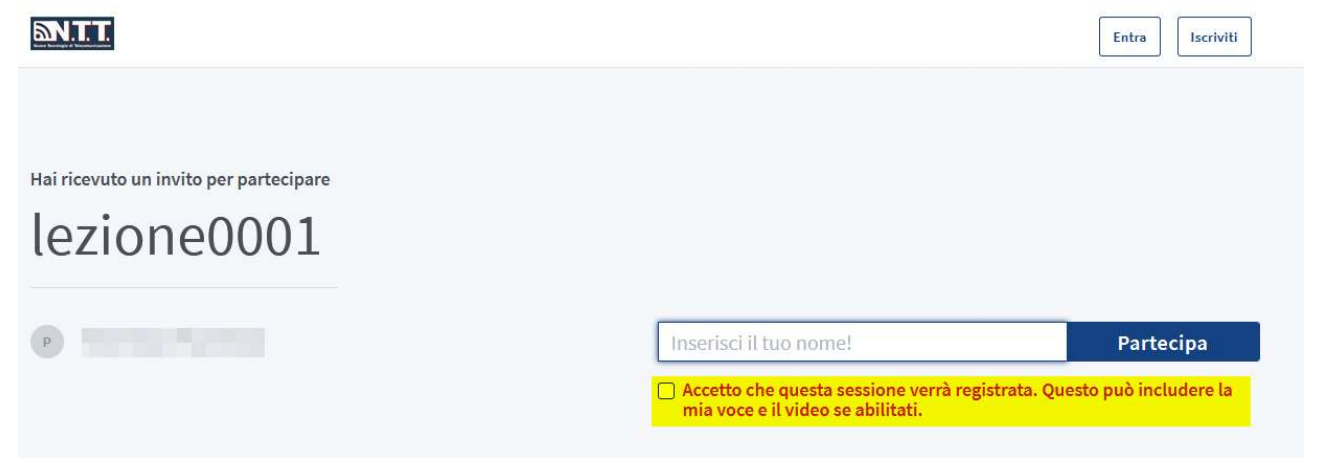

#### La raccolta ed il trattamento delle tue informazioni personali

Acquisiamo informazioni personali al momento dell'accesso a BigBlueButton, da LMS o da interfaccia GreenLight e quando si condividono informazioni durante una sessione dal vivo- Inoltre, se la sessione viene registrata, le informazioni personali potrebbero anche apparire nella registrazione successiva (come i messaggi di chat).

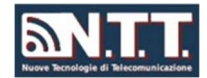

## Cosa succede quando effettui il login?

Quando accedi a BigBlueButton tramite LMS o GreenLight, riceviamo come minimo due distinte informazioni: il nome fornito al momento dell'ingresso nella stanza (sessione) e un ID, che è un identificatore univoco interno al sistema utilizzato per accedere.

Altri dati possono essere raccolti al momento dell'accesso alla piattaforma tra cui:

- un URL per tornare allo strumento da cui ci si è connessi (LMS Moodle o GreenLight);
- l'ID / nome della stanza associata (di solito è incorporato nell'URL di disconnessione);
- L'indirizzo IP, il tipo di browser, dispositivo e sistema operativo, tutto archiviato nei log del nostro server web.

Utilizziamo questi dati aggiuntivi per fornire supporto, effettuare operazioni di debug o produrre statistiche e rapporti ad esclusivo uso del cliente Titolare a cui fanno capo gli accessi alla piattaforma.

## Quali dati riceviamo quando partecipi a una riunione?

Durante una riunione dal vivo, è possibile scambiare messaggi audio, video, diapositive, documenti, chat ed emoji, risposte a sondaggi, sottotitoli e annotazioni sulla lavagna e svariati altri contenuti. Questo insieme di dati vengono comunemente definiti i "Dati della riunione".

È importante sapere che Il client BigBlueButton invia / riceve i dati della riunione al server tramite canali crittografati (RTMPS, HTTPS e DTLS).

Allo stesso modo è prassi fornire l'accesso al sistema di autenticazione su protocollo HTTPS al posto di HTTP, in modo da garantire anche in questo caso l'uso di un sistema di crittografica.

# Dove archiviamo i dati delle riunioni?

Non tutti i dati della riunione vengono archiviati. La memorizzazione dei dati della riunione dipende dal fatto che:

- la riunione sia stata registrata
- il moderatore (di solito l'insegnante) abbia contrassegnato i segmenti della riunione per l'elaborazione successiva in una registrazione per la riproduzione.

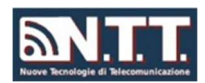

In generale, ci sono tre situazioni in cui si procede all'archiviazione dei dati della riunione:

- 1. Per una riunione non registrata, non memorizziamo i dati della riunione sul server BigBlueButton al termine della riunione.
- 2. Per una riunione registrata senza contrassegni di avvio/arresto, archiviamo i dati della riunione sul server BigBlueButton per 14 giorni, dopodiché vengono eliminati automaticamente (questo è il numero di giorni di default, ma può essere modificato).
- 3. Per una riunione registrata con contrassegni di avvio/arresto, archiviamo ancora i dati della riunione sul server BigBlueButton per 14 giorni (dopodiché vengono eliminati automaticamente); tuttavia, il server BigBlueButton consente agli utenti di visionare le registrazioni per un tempo prefissato prima di eliminarle definitivamente.

La registrazione effettiva può includere più di un formato, come un file video o una pagina HTML5 che riepiloga le statistiche utente per la sessione ("Statistiche riunione").

Per aiutarti a comprendere meglio queste opzioni di archiviazione, ecco una registrazione di esempio e statistiche della riunione di esempio. Le statistiche dell'incontro danno all'istruttore la capacità di valutare e misurare la partecipazione alla classe. Questi dati includono:

- Nome utente
- isModerator (vero / falso)
- Numero di volte che si utilizza la chat
- Numero di volte in cui si parla
- Numero di emoji condivise
- Numero di volte che in cui viene alzata la mano
- Risposta ai sondaggi
- Tempo totale a parlare
- Tempo totale in sessione
- Data/ora di ingresso
- Data/ora di uscita

L'archiviazione dei dati delle riunioni avviene comunque sui nostri sistemi che sono sempre ubicati nell'Unione europea.

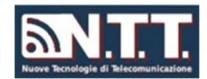

#### Per quanto tempo conserviamo i dati delle riunioni?

Dipende. In base alle richieste del cliente. Normalmente i dati vengono rimossi dopo 14 giorni, che è il comportamento di default, ma può comunque variare su richiesta del cliente.

Se un Titolare del trattamento cessa di essere un cliente, cancelliamo tutte le registrazioni e i dati associati al cliente immediatamente, fatto salvi i tempi tecnici dell'operazione.

#### Come limitiamo l'accesso ai dati della riunione?

Per l'accesso alle sessioni di riunione dal vivo, gli utenti possono accedere solo tramite il front-end o servizio LMS oppure su invito di un moderatore che comunica agli utenti il link per accedere alla sessione (stanza).

In generale, i collegamenti di registrazione sono statici e possono essere condivisi con altri ad accesso libero. Consigliamo comunque ai nostri utenti di proteggere le stanze con un codice d'accesso.

#### Quali informazioni conserviamo a scopo di supporto e per quanto tempo?

Come descritto sopra, acquisiamo le statistiche ed i registri degli utenti durante una sessione per consentirci di fornire meglio l'assistenza clienti. I server BigBlueButton registrano le statistiche per ogni riunione e per ogni utente in una riunione ("Dati di supporto").

Utilizziamo questi dati di supporto per risolvere problemi di supporto quali:

- Diagnosi dei problemi di accesso in una riunione
- Diagnosi di problemi di qualità audio per gli utenti in una riunione
- Individuazione e recupero di una registrazione eliminata accidentalmente (se eliminata accidentalmente entro 14 giorni dall'origine della riunione o dell'intervallo di tempo preimpostato per il cliente).

Se un Titolare del trattamento cessa di essere un cliente, cancelliamo tutte le registrazioni e i dati associati al cliente immediatamente, fatto salvi i tempi tecnici dell'operazione.

#### Come proteggiamo la nostra infrastruttura?

Aderiamo a una serie di best practice del settore per proteggere la nostra infrastruttura, che includono:

NTTSRL.NET: Guida all'uso della piattaforma BigBlueButton.

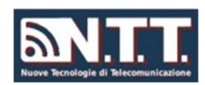

- Limitiamo l'accesso a tutti i server BigBlueButton contenenti informazioni personali solo a pochi dipendenti dell'azienda e collaboratori esterni regolati da uno stretto rapporto di collaborazione e di comprovate competenze.
- Consentiamo l'accesso ai server solo tramite connessioni cifrate e servizi come ssh, rigorosamente limitate a specifiche classi di IP.
- Tutti i server vengono aggiornati regolarmente con le ultime patch di sicurezza.
- Tutti i collaboratori vengono formati sulla nostra politica sulla privacy e sulle nostre procedure operative.
- Il Titolare del trattamento è Nuove Tecnologie di Telecomunicazione s.r.l. Via Beslan, 30 41058 Vignola (MO) P.I 03306630363

# Come puoi richiedere l'accesso alle tue informazioni personali?

Ti consigliamo di contattare prima il Titolare (l'organizzazione che fornisce il Front End per l'accesso a BigBlueButton) oppure direttamente noi se accedi tramite interfaccia GreenLight.

Puoi richiedere un rapporto completo sulle informazioni personali che conserviamo per te inviando un'e-mail a helpdesk@nttsrl.com.

Nella riga dell'oggetto, indicare "Richiesta di informazioni personali". Nella tua e-mail, specifica:

- Il tuo nome completo
- Che tu sia una persona fisica o un rappresentante di un Titolare del trattamento
- Se sei una persona fisica, il nome del tuo Titolare del trattamento (l'organizzazione che ti fornisce l'accesso a BigBlueButton)

Ti ricordiamo che sarà necessario condividere la tua richiesta con il Titolare del trattamento per verificarla e attuarla. Cercheremo di soddisfare tutte le richieste nei tempi tecnici consentiti dal nostro carico di lavoro.

# Come puoi richiedere la cancellazione delle tue informazioni personali?

Anche in questo caso ti consigliamo di contattare prima il Titolare (l'organizzazione che fornisce il Front End o LMS per l'accesso a BigBlueButton), oppure direttamente a noi se accedi tramite interfaccia GreenLight.

È possibile richiedere la cancellazione delle informazioni personali inviando un'e-mail a helpdesk@nttsrl.com.

Specificate nell'oggetto "Richiesta di eliminazione"

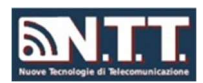

Nella riga dell'oggetto, indicare "Richiesta di cancellazione". Nella tua e-mail, specifica:

- Il tuo nome completo
- Che tu sia una persona fisica o un rappresentante di un Titolare del trattamento
- Se sei una persona fisica, il nome del tuo Titolare del trattamento (l'organizzazione che ti fornisce l'accesso a BigBlueButton)

Ti ricordiamo che sarà necessario condividere la tua richiesta con il Titolare del trattamento per verificarla e attuarla. Cercheremo di soddisfare tutte le richieste nei tempi tecnici consentiti dal nostro carico di lavoro.

## Come potete contattarci?

In caso di domande su questo documento o sul nostro supporto per il GDPR o sulla nostra Informativa sulla privacy, contattaci direttamente all'indirizzo helpdesk@nttsrl.com.

# **Privacy**

### Informativa sulla privacy di NTTSRL

NTTSRL si impegna a proteggere la tua privacy. Abbiamo preparato la presente Informativa sulla privacy per descrivere le nostre pratiche relative alle informazioni personali che possono essere raccolte dagli utenti dei nostri servizi, inclusi quelli della piattaforma BigBlueButton.

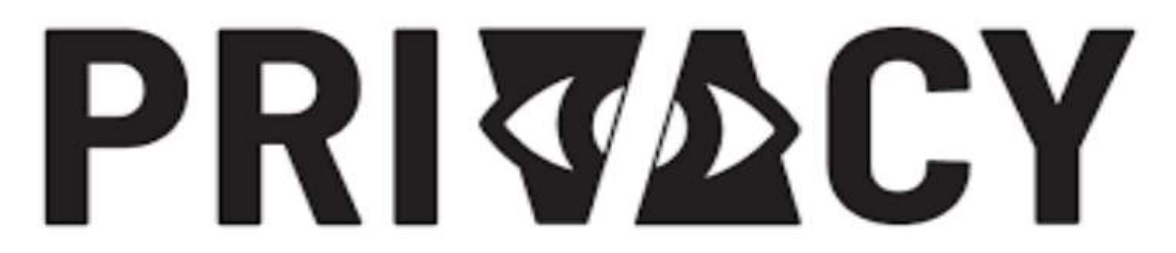

Per maggiori informazioni consultare il link:

https://www.nttsrl.net/web/privacy-policy/